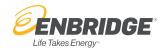

| Туре              | Access<br>Tokens              | Request<br>Type | Response<br>Type | API URL                                                                                                    | Parameters                                                                                                    | Description                                                                                                    |
|-------------------|-------------------------------|-----------------|------------------|----------------------------------------------------------------------------------------------------|----------------------------------------------------------------------------------------------------|----------------------------------------------------------------------------------------------------|
| App Info          | registration_<br>access_token | GET             | Synchronous      | https://api.enbridgegas.com/espi/1_1/resource/<br>ApplicationInformation/{ApplicationInformationID}         |                                                                                                    | Request Application Information resource                                                                                                    |
| Authorization     | client_access_<br>token       | GET             | Synchronous      | https://api.enbridgegas.com/espi/1_1/resource/<br>Authorization                                             |                                                                                                    | Request list of Authorizations from customers                                                                                                    |
| Authorization     | client_access_<br>token       | GET             | Synchronous      | https://api.enbridgegas.com/espi/1_1/resource/<br>Authorization/{Auth_ID}                                   |                                                                                                    | Request specific customer authorization (subscription level)                                                                                                    |
| Batch             | access_token                  | GET             | Synchronous      | https://api.enbridgegas.com/espi/1_1/resource/Batch/Subscription/{subscriptionId}                           | published-min=YYYY-MM-DDTHH:MM:SSZ - Only include data after a specific time. published-max=YYYY-MM-DDTHH:MM:SSZ - Only include data before a specific time. updated-min=YYYY-MM-DDTHH:MM:SSZ - Only include data added to the API after a specific time. updated-max=YYYY-MM-DDTHH:MM:SSZ - Only include data added to the API before a specific time | Request for complete usage point data feed for single subscription (authorization). A subscription (customer authorization) may comprise multiple authorized Usage Points depending on customer authorization selections. Complete feed includes interval usage data under Interval Block (if usage point corresponds to an interval meter), and Usage Summary which contains billing period usage total and if authorized by the customer, also "Billing Information". |
| Service<br>Status | client_access_<br>token       | GET             | Synchronous      | https://api.enbridgegas.com/espi/1_1/resource/<br>ReadServiceStatus                                         |                                                                                                    | To check server status (returns status xml)                                                                                                    |
| Batch             | access_token                  | GET             | Synchronous      | https://api.enbridgegas.com/espi/1_1/resource/Batch/Subscription/{subscriptionId}/UsagePoint/{UsagePointId} | published-min=YYYY-MM-DDTHH:MM:SSZ - Only include data after a specific time. published-max=YYYY-MM-DDTHH:MM:SSZ - Only include data before a specific time. updated-min=YYYY-MM-DDTHH:MM:SSZ - Only include data added to the API after a specific time. updated-max=YYYY-MM-DDTHH:MM:SSZ - Only include data added to the API before a specific time | Request for complete data feed for single usage point belonging to single subscription (authorization)). Complete feed includes interval usage data under Interval Block (if an interval meter is authorized), and Usage Summary which contains billing period usage total and if authorized by the customer, also "Billing Information".                                                                                                    |
| Resource          | access_token                  | GET             | Synchronous      | https://api.enbridgegas.com/espi/1_1/resource/<br>LocalTimeParameters                                       |                                                                                                    | Request feed of local time (EDT always)                                                                                                    |
| Resource          | access_token                  | GET             | Synchronous      | https://api.enbridgegas.com/espi/1_1/resource/<br>LocalTimeParameters/{LocalTimeParametersID}               |                                                                                                    | Single LocalTimeParameter ID corresponding to EDT                                                                                                    |

| Туре                       | Access<br>Tokens        | Request<br>Type | Response<br>Type | API URL                                                                                                    | Parameters | Description                                                                                                    |
|----------------------------|-------------------------|-----------------|------------------|----------------------------------------------------------------------------------------------------|------------|----------------------------------------------------------------------------------------------------|
| Resource                   | access_token            | GET             | Synchronous      | https://api.enbridgegas.com/espi/1_1/resource/<br>ReadingType                                                                                                    |            | Request all possible reading types that we support, each reading type (combination of individual entries) is assigned an ID                                                              |
| Resource                   | access_token            | GET             | Synchronous      | https://api.enbridgegas.com/espi/1_1/resource/<br>ReadingType/{ReadingTypeID}                                                                                                  |            | Request a single reading type for given reading type ID                                                                                                    |
| Resource -<br>Subscription | access_token            | GET             | Synchronous      | https://api.enbridgegas.com/espi/1_1/resource/<br>Subscription/{subscriptionId}/UsagePoint                                                                                     |            | Request all usage points (i.e. obfuscated service IDs) for given subscription (authorization).                                                                                           |
| Resource -<br>Subscription | access_token            | GET             | Synchronous      | https://api.enbridgegas.com/espi/1_1/resource/<br>Subscription/{subscriptionId}/UsagePoint/<br>{UsagePointID}                                                                  |            | Request given usage point entry only                                                                                                    |
| Resource -<br>Subscription | access_token            | GET             | Synchronous      | https://api.enbridgegas.com/espi/1_1/resource/<br>Subscription/{subscriptionId}/UsagePoint/<br>{UsagePointID}/UsageSummary                                                     |            | Request given usage point's specific usage summary. Usage summary contains billing period usage total and if authorized by the customer, also "Billing Information                       |
| Resource -<br>Subscription | access_token            | GET             | Synchronous      | https://api.enbridgegas.com/espi/1_1/resource/<br>Subscription/{subscriptionId}/UsagePoint/<br>{UsagePointID}/UsageSummary/{UsageSummaryID}                                    |            | Request a single usage summary<br>for given usage summary ID<br>only. Usage summary contains<br>billing period usage total and if<br>authorized by the customer, also<br>billing details |
| Resource -<br>Subscription | access_token            | GET             | Synchronous      | https://api.enbridgegas.com/espi/1_1/resource/<br>Subscription/{subscriptionId}/UsagePoint/<br>{UsagePointID}/MeterReading                                                     |            | Request given usage point's meter reading                                                                                                    |
| Resource -<br>Subscription | access_token            | GET             | Synchronous      | https://api.enbridgegas.com/espi/1_1/resource/<br>Subscription/{subscriptionId}/UsagePoint/<br>{UsagePointID}/MeterReading/{MeterReadingID}                                    |            | Request given usage point's single meter reading for given meter reading ID only. (single empty tag returned)                                                                            |
| Resource -<br>Subscription | access_token            | GET             | Synchronous      | https://api.enbridgegas.com/espi/1_1/resource/<br>Subscription/{subscriptionId}/UsagePoint/<br>{UsagePointID}/MeterReading/{MeterReadingID}/<br>IntervalBlock                  |            | Request interval blocks for requested period and interval readings. Enbridge defines interval block as daily so each day will be assigned an ID                                          |
| Resource -<br>Subscription | access_token            | GET             | Synchronous      | https://api.enbridgegas.com/espi/1_1/resource/<br>Subscription/{subscriptionId}/UsagePoint/<br>{UsagePointID}/MeterReading/{MeterReadingID}/<br>IntervalBlock{IntervalBlockID} |            | Request single interval block<br>for given interval block id.<br>Corresponds to a month (i.e.<br>interval block is a Month for<br>Enbridge)                                              |
| Bulk                       | client_access_<br>token | GET             | Asynchronous     | https://api.enbridgegas.com/espi/1_1/resource/Batch/Bulk/{BulkID}                                                                                                    |            | Request (asynchronous) for complete data feed for all authorized Usage Points for all authorizations of 3rd party                                                                        |

| Туре                             | Access<br>Tokens        | Request<br>Type | Response<br>Type | API URL                                                                                                    | Parameters | Description                                                                       |
|----------------------------------|-------------------------|-----------------|------------------|----------------------------------------------------------------------------------------------------|------------|-----------------------------------------------------------------------------------|
| Batch - Retail<br>Customer       | access_token            | GET             | Synchronous      | https://api.enbridgegas.com/espi/1_1/resource/Batch/<br>RetailCustomer/{Auth_ID}                                                                                                    |            | Request "Account Information" data for a single subscription (authorization)      |
| Bulk - Reail<br>Customer         | client_access_<br>token | GET             | Asynchronous     | https://api.enbridgegas.com/espi/1_1/resource/Batch/BulkRetailCustomer/{BulkID}                                                                                                    |            | Request (asynchronous) "Account Information" for all authorizations of 3rd party. |
| Resource<br>- Retail<br>Customer | access_token            | GET             | Synchronous      | https://api.enbridgegas.com/espi/1_1/resource/<br>RetailCustomer/{Auth_ID}/Customer                                                                                                    |            | List of the available Customers                                                   |
| Resource<br>- Retail<br>Customer | access_token            | GET             | Synchronous      | https://api.enbridgegas.com/espi/1_1/resource/<br>RetailCustomer/{Auth_ID}/Customer/{CustomerID}                                                                                                    |            | To get a specific Customer                                                        |
| Resource<br>- Retail<br>Customer | access_token            | GET             | Synchronous      | https://api.enbridgegas.com/espi/1_1/resource/<br>RetailCustomer/{Auth_ID}/Customer/{CustomerID}/<br>CustomerAccount                                                                                                    |            | To get a list of Customer<br>Accounts for a customer                              |
| Resource<br>- Retail<br>Customer | access_token            | GET             | Synchronous      | https://api.enbridgegas.com/espi/1_1/resource/<br>RetailCustomer/{Auth_ID}/Customer/{CustomerID}/<br>CustomerAccount/{CustomerAccountID}                                                                                     |            | To get information on a specific Customer Account                                 |
| Resource<br>- Retail<br>Customer | access_token            | GET             | Synchronous      | https://api.enbridgegas.com/espi/1_1/resource/ RetailCustomer/{Auth_ID}/Customer/{CustomerID}/ CustomerAccount/{CustomerAccountID}/ CustomerAgreement                                                                        |            | To get a list of Customer<br>Agreements related to a<br>customer account          |
| Resource<br>- Retail<br>Customer | access_token            | GET             | Synchronous      | https://api.enbridgegas.com/espi/1_1/resource/ RetailCustomer/{Auth_ID}/Customer/{CustomerID}/ CustomerAccount/{CustomerAccountID}/ CustomerAgreement/{CustomerAgreementID}                                                  |            | To get information on a specific<br>Customer Agreement                            |
| Resource<br>- Retail<br>Customer | access_token            | GET             | Synchronous      | https://api.enbridgegas.com/espi/1_1/resource/ RetailCustomer/{Auth_ID}/Customer/{CustomerID}/ CustomerAccount/{CustomerAccountID}/ CustomerAgreement/{CustomerAgreementID}/ ServiceLocation                                 |            | To get a list of Service Locations related to a Customer Agreement                |
| Resource<br>- Retail<br>Customer | access_token            | GET             | Synchronous      | https://api.enbridgegas.com/espi/1_1/resource/<br>RetailCustomer/{Auth_ID}/Customer/{CustomerID}/<br>CustomerAccount/{CustomerAccountID}/<br>CustomerAgreement/{CustomerAgreementID}/<br>ServiceLocation/{ServiceLocationID} |            | To get information on a specific<br>Service Location                              |
| Resource<br>- Retail<br>Customer | access_token            | GET             | Synchronous      | https://api.enbridgegas.com/espi/1_1/resource/ RetailCustomer/{Auth_ID}/Customer/{CustomerID}/ CustomerAccount/{CustomerAccountID}/ CustomerAgreement/{CustomerAgreementID}/ ServiceSupplier                                 |            | To get a list of Service Supplier related to a Customer Agreement                 |
| Resource<br>- Retail<br>Customer | access_token            | GET             | Synchronous      | https://api.enbridgegas.com/espi/1_1/resource/ RetailCustomer/{Auth_ID}/Customer/{CustomerID}/ CustomerAccount/{CustomerAccountID}/ CustomerAgreement/{CustomerAgreementID}/ ServiceSupplier/{ServiceSupplierID}             |            | To get information on a specific Service Supplier                                 |

| Туре                             | Access<br>Tokens | Request<br>Type | Response<br>Type | API URL                                                                                                    | Parameters | Description                                   |
|----------------------------------|------------------|-----------------|------------------|----------------------------------------------------------------------------------------------------|------------|-----------------------------------------------|
| Resource<br>- Retail<br>Customer | access_token     | GET             | Synchronous      | https://api.enbridgegas.com/espi/1_1/resource/ RetailCustomer/{Auth_ID}/Customer/{CustomerID}/ CustomerAccount/{CustomerAccountID}/ CustomerAgreement/{CustomerAgreementID}/ ServiceLocation/{ServiceLocationID}/Meter           |            | To get a list of Meters related to a location |
| Resource<br>- Retail<br>Customer | access_token     | GET             | Synchronous      | https://api.enbridgegas.com/espi/1_1/resource/ RetailCustomer/{Auth_ID}/Customer/{CustomerID}/ CustomerAccount/{CustomerAccountID}/ CustomerAgreement/{CustomerAgreementID}/ ServiceLocation/{ServiceLocationID}/Meter/{MeterID} |            | To get information on a specific<br>Meter     |
| Authorization - Revoke           | access_token     | GET             | Synchronous      | https://api.enbridgegas.com/espi/1_1/resource/<br>RevokeAuthorization/{Auth_ID}                                                                                                    |            | To revoke a Customer consent                  |